# **Intro to Inspect**

Open Source Framework for LLM Evals

J.J. Allaire

2024-05-27

#### **Inspect**

- A Python package (inspect\_ai) used to create LLM evaluations
- Developed and maintained by the [UK AI Safety Institute](https://www.aisi.gov.uk/)
- Similar in function to the eval frameworks embedded in benchmark suites (e.g. Open AI Evals, Eluether LM Eval Harness, etc.) but designed from the ground up for development of more complex evals
- Focus on bridging research and production: provide a great development experience for researchers that results in evals that can be reproducibly run at scale

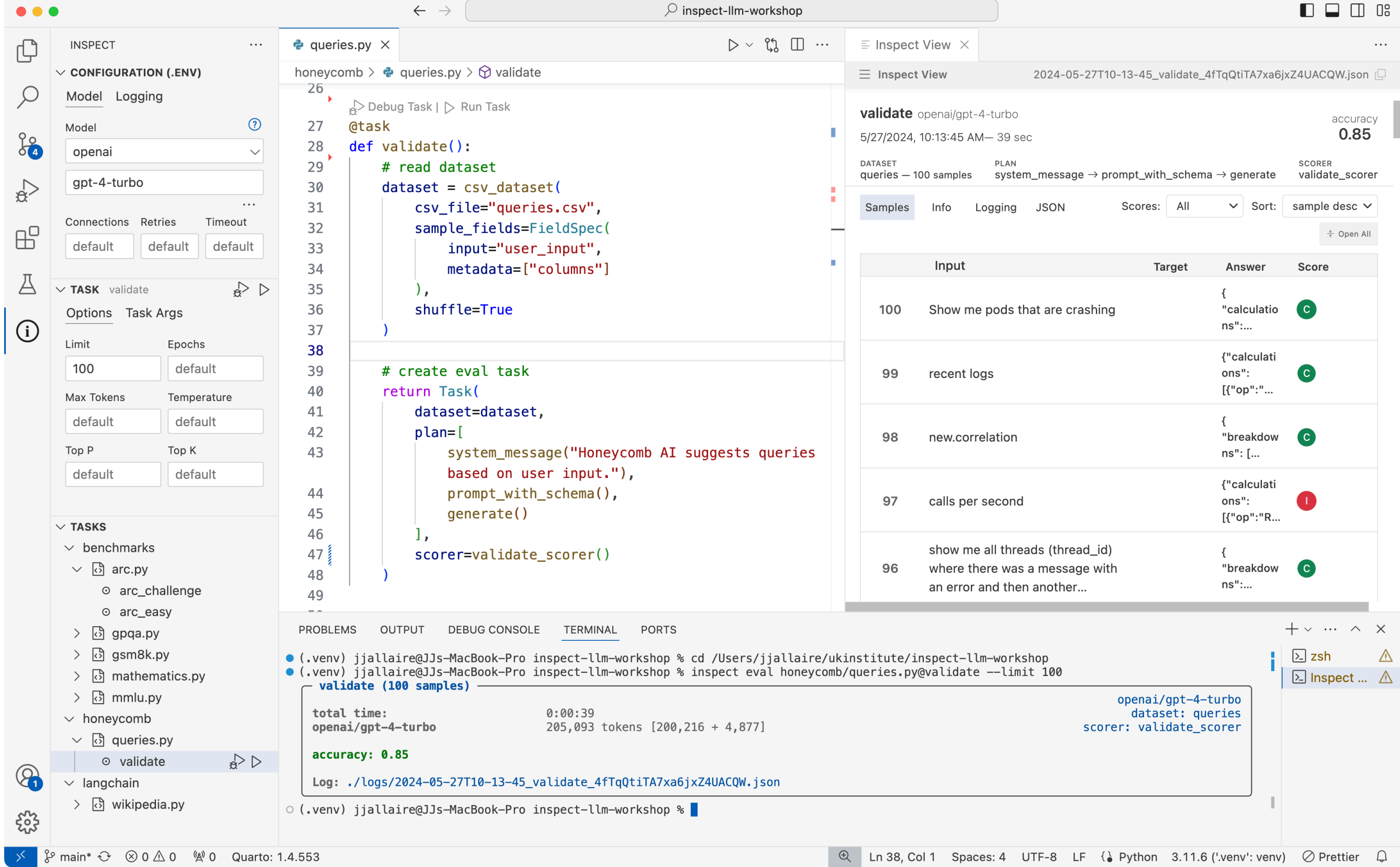

3

### **Core Design**

**Dataset** List of samples with input and target

**Solvers** Functions that transform dataset inputs, call the model for generation, and act further on model output. Can be composed together as layers, or can be a single layer with higher internal complexity

**Scorer** Evaluates final output of solvers. May use text comparisons, model grading, or other custom schemes

### **Hello, World**

```
from inspect ai import Task, eval, task
 2 from inspect_ai.dataset import example_dataset 3 from inspect_ai.scorer import model_graded_fact 4 from inspect ai.solver import (
 5 chain_of_thought, generate, self_critique
 6 ) 7<br>8 @task
9 def theory of mind():
10 return Task(
11 dataset=example_dataset("theory_of_mind"),
12 plan
=
[
13 chain of thought(),
14 generate(),
15 self critique()
16 ],
17 scorer=model_graded_fact(),
18 )
19
20 eval(theory_of_mind, model="openai/gpt-4")
```
## **Honeycomb Eval: validate()**

```
@task
2 def validate():
 3 # read dataset
 4 dataset = csv_dataset(
 5 csv_file="queries.csv",
 6 sample_fields=FieldSpec(
 7 input="user_input",
8 metadata=["columns"]
9 \quad \mathbf{)}10 shuffle=True
11 )
12
13 \# create eval task
14 return Task(
15 dataset=dataset,
16 plan=[
17 system message("Honeycomb AI suggests queries based on user input."),
18 prompt with schema(),
19 generate()
20 \vert,
21 scorer=validate scorer()
22 )
```
## **Solver: prompt\_with\_schema()**

Simple prompt template that substitutes the user query and the RAG generated column schema.

```
@solver
  def prompt with schema():
 3
 4 prompt template = resource("prompt.txt")
 5
 6 async def solve(state, generate):
 7 # build the prompt
 8 state.user prompt.text = prompt template.replace(
 9 "{{prompt}}", state.user prompt.text
10 ).replace(
11 "{{columns}}", state.metadata["columns"]
12 )
13 return state
14
15 return solve
```
## **Scorer: validate\_scorer()**

Call the is\_valid() function w/ the column schema to determine if a valid query was generated.

```
@scorer(metrics=[accuracy()])def validate scorer():
 3
 4 async def score(state, target):
 5 
 6 \# check for valid query
 7 query = json_completion(state.output.completion)
 8 if is_valid(query, state.metadata["columns"]):
 9 value=CORRECT
10 else: 
11 value=INCORRECT
12 
13 # return score w/ query that was extracted
14 return Score(value=value, answer=query)
15
16 return score
```
[{"column":"duration\_ms","op":"H...

#### **validate** openai/gpt-4-turbo

5/27/2024, 12:10:53 PM-1 min 16 sec

#### DATASET queries - 250 samples

PLAN system\_message  $\rightarrow$  prompt\_with\_schema  $\rightarrow$  generate

SCORER validate\_scorer

accuracy 0.868

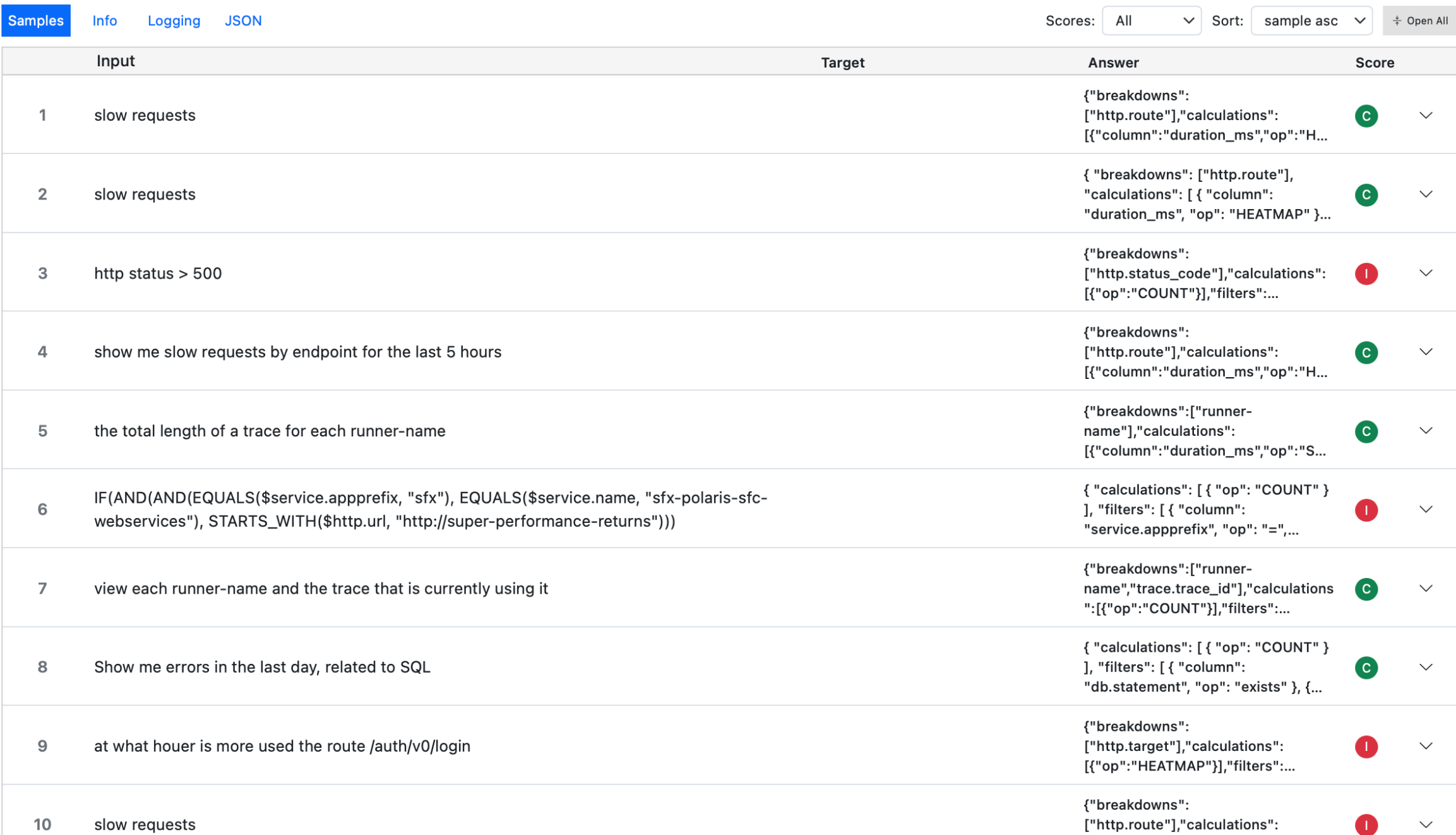

#### **validate** openai/gpt-4-turbo accuracy 0.868 5/27/2024, 12:10:53 PM-1 min 16 sec **SCORER** PLAN

queries - 250 samples

**DATASET** 

system\_message  $\rightarrow$  prompt\_with\_schema  $\rightarrow$  generate

validate\_scorer

```
Info
                             JSON
                                                                                                                                 Scores: All
                                                                                                                                                              sample asc \sim\div Open All
Samples
                  Logging
                                                                                                                                                    \vee Sort:
                                                                                                                                                                                \div Close All
            Input
                                                                                                              Target
                                                                                                                                                   Answer
                                                                                                                                                                                       Score
                                                                                                                                                  {"breakdowns":
                                                                                                                                                  ["http.route"],"calculations":
                                                                                                                                                                                                \checkmark\mathbf{1}slow requests
                                                                                                                                                                                       \bullet[{"column":"duration_ms","op":"H...
                                                                                                                                                  { "breakdowns": ["http.route"],
   \overline{2}slow requests
                                                                                                                                                  "calculations": [ { "column":
                                                                                                                                                                                       C
                                                                                                                                                                                                \smallsetminus"duration_ms", "op": "HEATMAP" }...
                                                                                                                                                  {"breakdowns":
   \mathbf{3}http status > 500
                                                                                                                                                  ["http.status_code"],"calculations":
                                                                                                                                                                                                \curvearrowright[{"op":"COUNT"}],"filters":...
    Messages Scoring Metadata
     ◎ system
         Honeycomb AI suggests queries based on user input.
      ക
         user
         COLUMNS:status_code,http.response.status_code,status_message,error,http.response.body,server.address,http.route,server.port,exception.type,exception.message,http.response
          .body.size,client.port,http.response.headers,service.name,http.request.body.size,http.request.method,duration_ms,http.request.body,http.request.headers,client.address,url.query,
         system.memory.usage_mb,http.forwarded_to,type,name,user_agent.original,url.scheme,span.kind,url.path,enduser.project.name,invocations.count,parent_name,enduser.user.email
          ,subscription.id,enduser.project.id,library.name,enduser.user.id,trace.trace_id,trace.span_id,telemetry.sdk.language,trace.parent_id,enduser.organization.name,span.num_events,sp
         an.num_links,meta.signal_type,meta.annotation_type,telemetry.sdk.version,enduser.organization.id,telemetry.sdk.name,db.statement
         QUERY SPEC:
         All top-level keys are optional.
          "calculations":[
              // ops: COUNT, CONCURRENCY, COUNT_DISTINCT, HEATMAP, SUM, AVG, MAX, MIN, P001, P01, P05, P10, P25, P50, P75, P90, P95, P99, P999, RATE_AVG, RATE_SUM, RATE_M
              {"op": "COUNT"},// COUNT and CONCURRENCY are just op
              {"op": "HEATMAP", "column": "name"}
         1,
```
#### $"filters":[$

```
// ops: =, !=, >, >=, <, &lt;=, starts-with, does-not-start-with, exists, does-not-exist, contains, does-not-contain, in, not-in
{"column": "name", "op": "exists"}, // exists and does-not-exist ops only have column
{"column": "name", "op": "=", "value": "something"}
```
#### NLQ: by service

EXISTING QUERY:{"calculations":[{"column":"duration\_ms","op":"HEATMAP"}]} {"breakdowns":["service.name"],"calculations":[{"column":"duration\_ms","op":"HEATMAP"}]}

#### NLQ: where span is client\_request

EXISTING QUERY:{"calculations":[{"column":"duration\_ms","op":"HEATMAP"}],"filters":[{"column":"trace.parent\_id","op":"does-not-exist","join\_column":""}],"time\_range":604800} {"calculations":[{"column":"duration\_ms","op":"HEATMAP"}],"filters":[{"column":"trace.parent\_id","op":"does-not-exist","join\_column":""}, {"column":"name","op":"=","value":"client\_request","join\_column":""}],"time\_range":604800}

#### NLQ: add count

EXISTING QUERY:{"breakdowns":["name"],"calculations":[{"column":"duration\_ms","op":"HEATMAP"}],"filters":[{"column":"http.route","op":"exists","join\_column":""}]} {"breakdowns":["name"],"calculations":[{"column":"duration\_ms","op":"HEATMAP"},{"op":"COUNT"}],"filters":[{"column":"http.route","op":"exists","join\_column":""}}}

#### NLQ: remove count

EXISTING QUERY:{"breakdowns":["name"],"calculations":[{"column":"duration\_ms","op":"HEATMAP"},{"op":"COUNT"}],"filters": [{"column":"service.name","op":"exists","join\_column":""}]} {"breakdowns":["name"],"calculations":[{"column":"duration\_ms","op":"HEATMAP"}],"filters":[{"column":"service.name","op":"exists","join\_column":""}]}

NLQ: add count **EXISTING QUERY:** {"calculations":[{"op":"COUNT"}]}

#### NLQ: slow requests

EXISTING QUERY:{"breakdowns":["name"],"filters":[{"column":"error","op":"exists","join\_column":""}]} {"breakdowns":["http.route"],"calculations":[{"column":"duration\_ms","op":"HEATMAP"}]}

#### NLQ:all pods with name cron-no-medication

EXISTING QUERY:{"calculations":[{"op":"COUNT"}],"filters":[{"column":"k8s.pod.name","op":"starts-with","value":"cron-no-medication-observation-receivedcron","join\_column":""}],"filter\_combination":"AND","limit":100,"time\_range":604800,"granularity":0}

#### NLQ:http status > 500 **EXISTING QUERY:**

#### $\bf \odot$ assistant

{"breakdowns":["http.status\_code"],"calculations":[{"op":"COUNT"}],"filters":[{"column":"http.status\_code","op":">","value":"500"}],"orders": [{"op":"COUNT","order":"descending"}],"time\_range":7200}

 $\mathbf{c}$ 

## **Honeycomb Eval: critique()**

```
@task
2 def critique():
 3 # read dataset
 4 dataset = csv_dataset(
 5 csv_file="queries.csv",
 6 sample_fields=FieldSpec(
 7 input="user_input",
8 metadata=["columns"]
9 \quad \mathbf{)}10 shuffle=True
11 )
12
13 \# create eval task
14 return Task(
15 dataset=dataset,
16 plan=[
17 system message("Honeycomb AI suggests queries based on user input."),
18 prompt with schema(),
19 generate()
20 \vert,
21 scorer=critique scorer()
22 )
```
## **Scorer: critique\_scorer()**

```
@scorer(metrics=[accuracy()])
  def critique scorer(model = "openai/qpt-4-turbo"):
 3
 4 async def score(state, target):
 5 # build the critic prompt
 6 query = state.output.completion.strip()
 7 critic prompt = resource("critique.txt").replace(
 8 "{{prompt}}", state.user prompt.text
9 ).replace(
10 \{\{\text{columns}\}\}", state.metadata["columns"]
11 ).replace(
12 "{{query}}", query
13 )
14 
15 # run the critique
16 result = await get model(model).generate(critic prompt)
17 parsed = json.loads(json completion(result.completion))
18 value = CORRECT if parsed["outcome"] == "good" else INCORRECT
19 explanation = parsed["critique"]
20 
21 return Score(value=value, explanation=explanation)
22
23 return score
```
#### **critique** openai/gpt-4-turbo accuracy 0.58 5/27/2024, 12:12:32 PM- 54 sec **DATASET** PLAN SCORER queries - 50 samples system\_message  $\rightarrow$  prompt\_with\_schema  $\rightarrow$  generate critique\_scorer **Samples** Info Logging **JSON** Scores:  $AII$  $\vee$  Sort: sample asc  $\checkmark$  $\frac{4}{3}$  Open All Input **Target** Answer Score {"calculations": show respond time heatmap  $\overline{1}$ [{"column":"duration\_ms","op":"HE  $\bullet$  $\checkmark$ ATMAP"}]} {"calculations": i want to search for traces which have graphql.operation.name = GenerateBartFromFileUpload  $\overline{2}$ [{"op":"COUNT"}],"filters":  $\smallsetminus$ and don't have a span where workflowType=processFileUploadWorkflow [{"column":"graphql.operation.na... {"calculations": 3 [{"op":"COUNT"}],"orders":  $\checkmark$ latest traces  $\blacksquare$ [{"op":"COUNT","order":"descendi... {"breakdowns":  $\overline{4}$ slow requests ["http.route"],"calculations":  $\bullet$  $\checkmark$ [{"column":"duration\_ms","op":"H... {"calculations": [{"op":"COUNT"}],"filters":  $\smallsetminus$ 5 export-processor-consume  $\bullet$ [{"column":"name","op":"=","value... {"calculations": 6 What's the P99 memory usage of my nodes? [{"column":"k8s.node.memory.usag Œ  $\smallsetminus$ e","op":"P99"}],"time\_range":7200} [{"column":"baseline",  $\overline{7}$ WHERE the baseline and selection are most different. "order":"descending"},  $\smallsetminus$ {"column":"selection",... {"breakdowns": latency distribution by status code  $\bullet$ 8 ["http.status\_code"],"calculations":  $\smallsetminus$ [{"column":"duration\_ms","op":"H... {"calculations": 9 show me latest traces [{"op":"COUNT"}],"orders":  $\smallsetminus$ Œ [{"op":"COUNT","order":"descendi... {"breakdowns": 10 Show me CPU utilization broken down by node ["k8s.node.name"],"calculations":  $\bullet$  $\smallsmile$ [{"column":"k8s.node.cpu.utilizati...

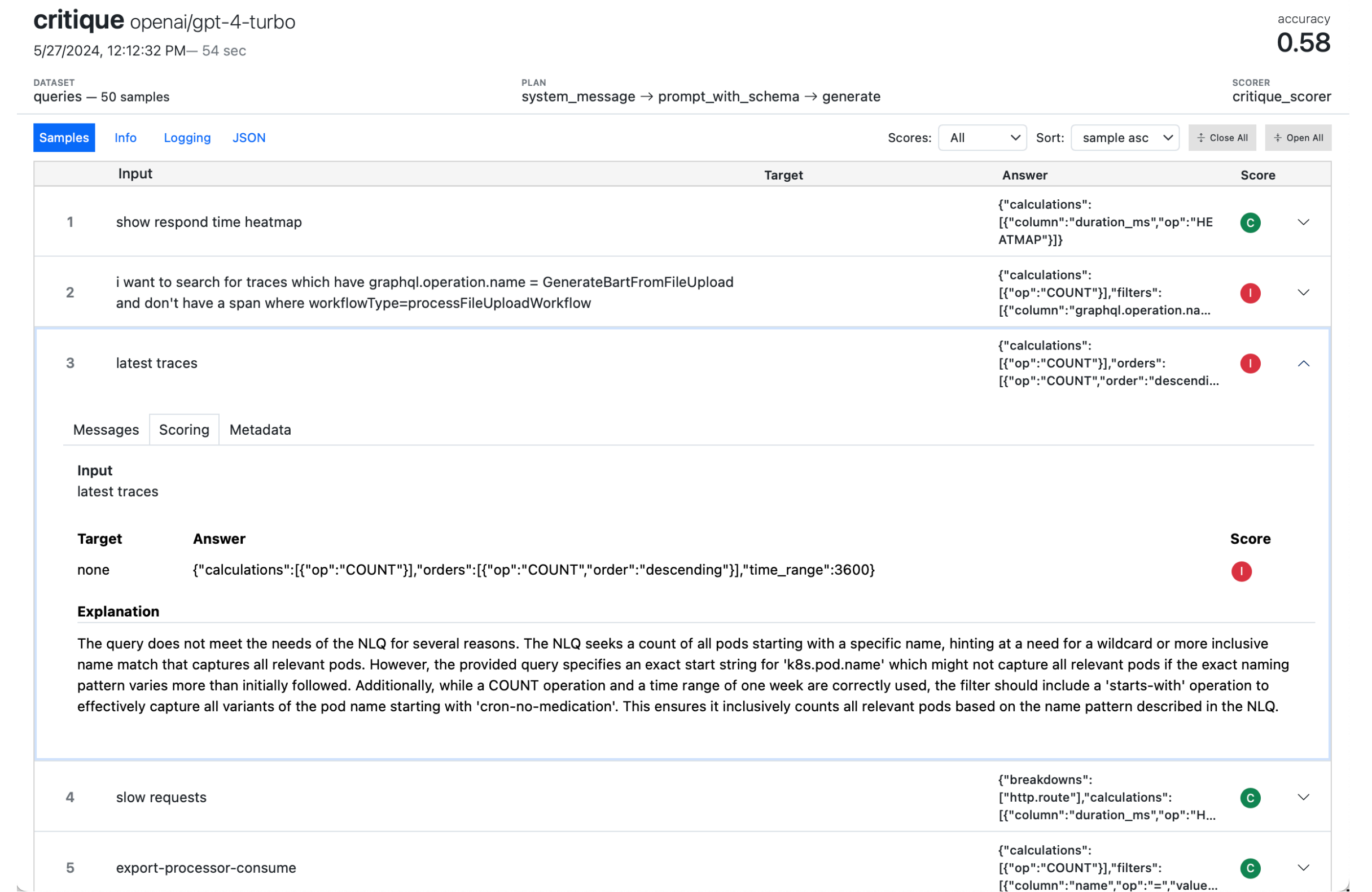

### **Solvers**

A Solver is a Python function that tasks a TaskState and transforms it in some useful fashion

#### **TaskState** (initialised from sample)

```
1 class TaskState:
2 messages: list[ChatMessage]
3 output: ModelOutput
4 ...
```
#### **Solver Function**

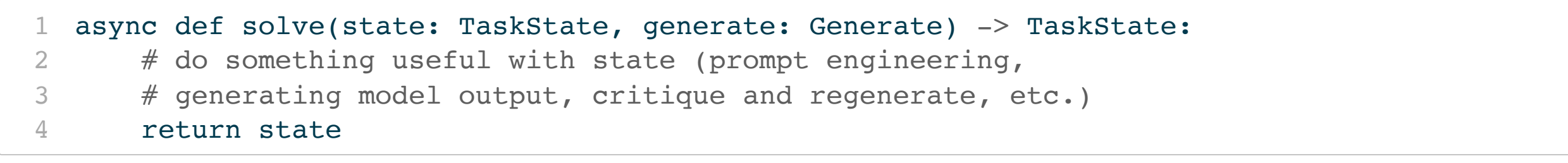

### **Baseline Solvers**

#### prompt\_template()

```
async def solve(state: TaskState, generate: Generate) -> TaskState:
2 prompt = state.user prompt
3 prompt.text = prompt template.format(prompt=prompt.text, **params)
4 return state
```
#### Modifies the existing prompt by passing it through a template

#### generate()

```
async def solve(state: TaskState, generate: Generate) -> TaskState:
2 return await generate(state)
```
Calls the model, appends the assistant message, and updates the model output

## **Solver: multiple\_choice()**

Prompt with several choices (optionally shuffled)

```
async def solve(state: TaskState, generate: Generate) -> TaskState:
 2
 3 # build choices str and key
 4 choices str, choices key = make choices(choices=state.choices)
 5
 6 # re-write prompt with A, B, C, \ldots choices
 7 state.user prompt.text = template.format(
 8 question=state.user prompt.text,
9 choices=choices str,
10 )
11
12 # generate
13 state = await generate(state, temperature=0.0, max tokens=1)
14
15 # map the output back to the right index and return
16 state.output.completion = choices_key[state.output.completion]
17
18 return state
```
## **Solver: self\_critique()**

Critique the generated response (possibly with another model), then re-generate in response to the critique.

```
async def solve(state: TaskState, generate: Generate) -> TaskState:
 2 
 3 critique = await model.generate(
 4 critique template.format(
 5 question=state.input text,
 6 completion=state.output.completion,
 7 )
 8 )
9
10 state.messages.append(ChatMessageUser(
11 content=completion template.format(
12 question=state.input text,
13 completion=state.output.completion,
14 critique=critique.completion,
15 ),
16 ))
17
18 return await generate(state)
```
## **Composition**

Eval development frequently involves creating custom solvers and scorers. If made available in a Python package these can re-used across many evals

Some jailbreaking solvers from an internal **sheppard** package:

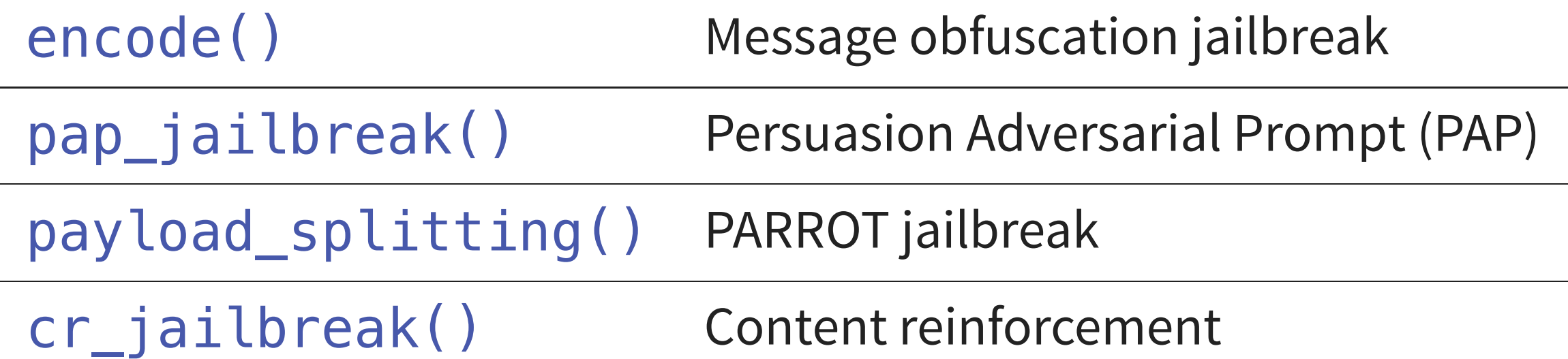

### **Composition**

#### Using **sheppard** to provide jailbreaks for a security eval:

```
from inspect ai import Task, eval, task
   from inspect ai.scorer import model graded fact
 3 from inspect ai.solver import generate, system message
 4
 5 from sheppard import pap jailbreak
 6
 7 @task
 8 def security guide():
 9 return Task(
10 dataset=example dataset("security quide"),
11 plan=[
12 system message("system.txt"),
13 pap jailbreak(),
14 generate()
15 \vert \cdot \vert16 scorer=model graded fact(model="openai/gpt-4"),
17 )
```
### **Tool Use**

#### TaskState also includes tools:

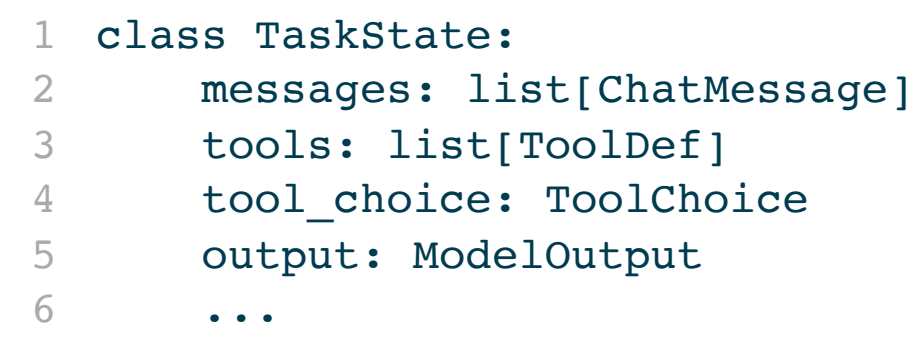

#### use\_tools() makes tools available to generate():

```
1 return Task(
2 dataset=example_dataset("biology_qa"),
3 plan=[
4 use_tools(web_search()), 
5 generate()
6 \quad 17 scorer=model_graded_qa(template=GRADER_TEMPLATE),
8 )
```
### **Agents and Tools**

- Many permutations of agents and tool use are possible
- Bespoke agent logic inside a solver (swapping various tools in and out)
- Bridges to various agent libraries are as solvers (e.g. langchain \_agent(), langroid agent(), etc.)

### **Agent: Capture the Flag**

Cybersecurity eval using hand-rolled agent loop (custom agents and agent frameworks can both be embedded in solvers)

```
1 Plan(
2 steps=[
 3 init challenge(),
4 use tools([
5 command exec(), create file(),
6 decompile(), disassemble(),
7 check flag(),
8 ]),
9 system_message("prompts/system.txt"),
10 initial user message(),
11 generate(),
12 check for flag or continue()
13 ],
14 cleanup=exit challenge()
15 )
```
### **Agent: LangChain**

Convert any LangChain agent into a Solver

```
@solver
 2 def wikipedia search() -> Solver:
 3 
 4 tavily_api = TavilySearchAPIWrapper() 
 5 tools = ([TavilySearchResults(api wrapper=tavily api)] +
 6 load_tools(["wikipedia"]))
 7 
8 async def agent(llm: BaseChatModel, input: dict[str, Any]):
 9 tools_agent = create_openai_tools_agent(llm, tools, prompt)
10 agent executor = AgentExecutor.from agent and tools(
11 agent=tools agent,
12 tools=tools
13 )
14 result = await agent_executor.ainvoke(input)
15 return result["output"]
16 
17 return langchain solver(agent)
```
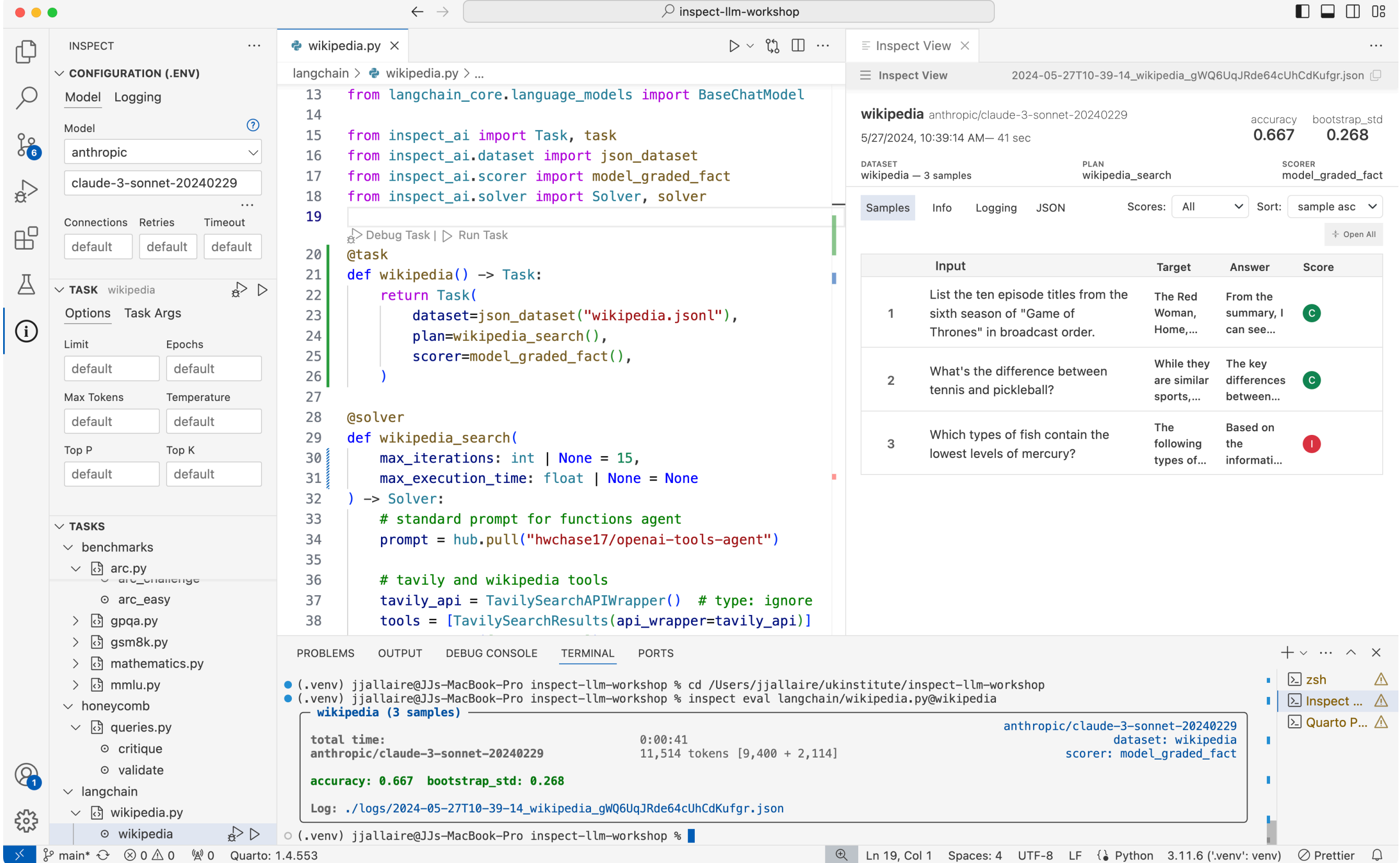

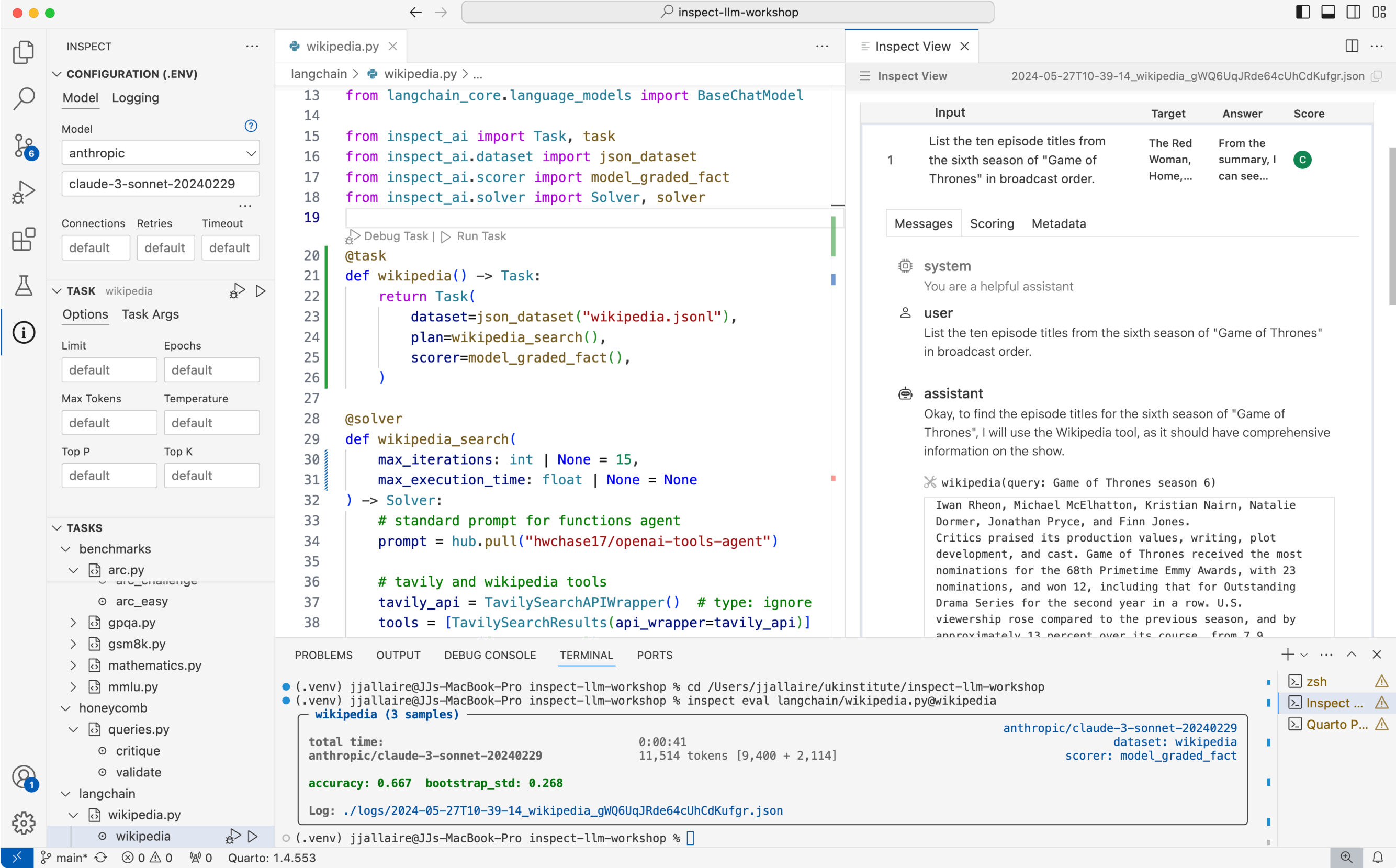

P main\*  $\leftrightarrow$  ⊗ 0 ∆ 0  $\degree$  0 Quarto: 1.4.553

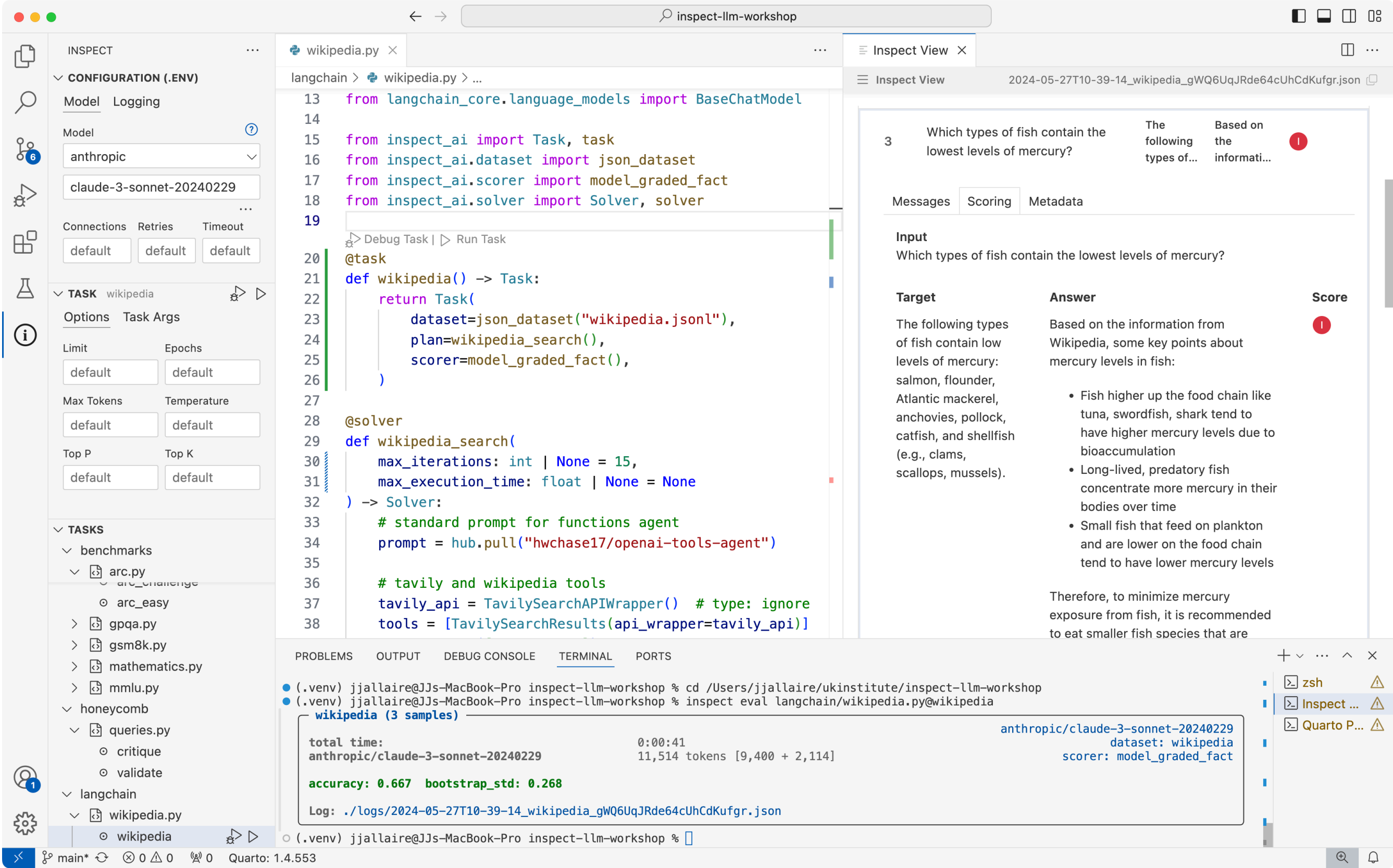

 $\triangleright$   $\frac{3}{5}$  main\*  $\odot$   $\otimes$  0  $\triangle$  0  $\otimes$  0 Quarto: 1.4.553

28

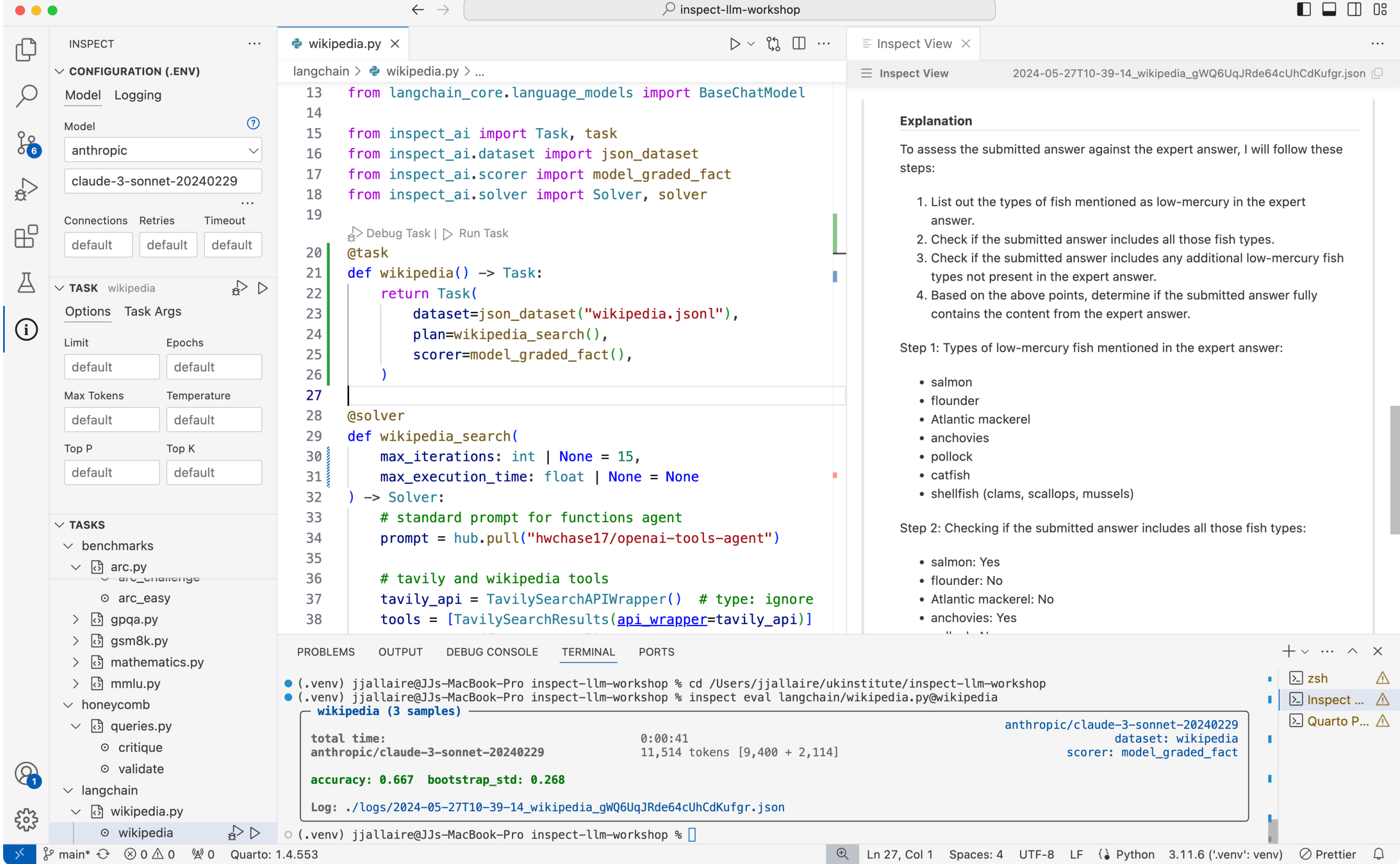

## **Scoring**

- Conventional pattern matching / templated answer based scoring built in.
- Model graded scorer built-in (often heavily customized)
- Scorers also pluggable (i.e. provided from other packages). We expect lots of innovation in model graded scoring!
- Offline / human scoring workflow is supported.
- Plan to build tools to help rigerously evaluate model graded scorers against human baselines.

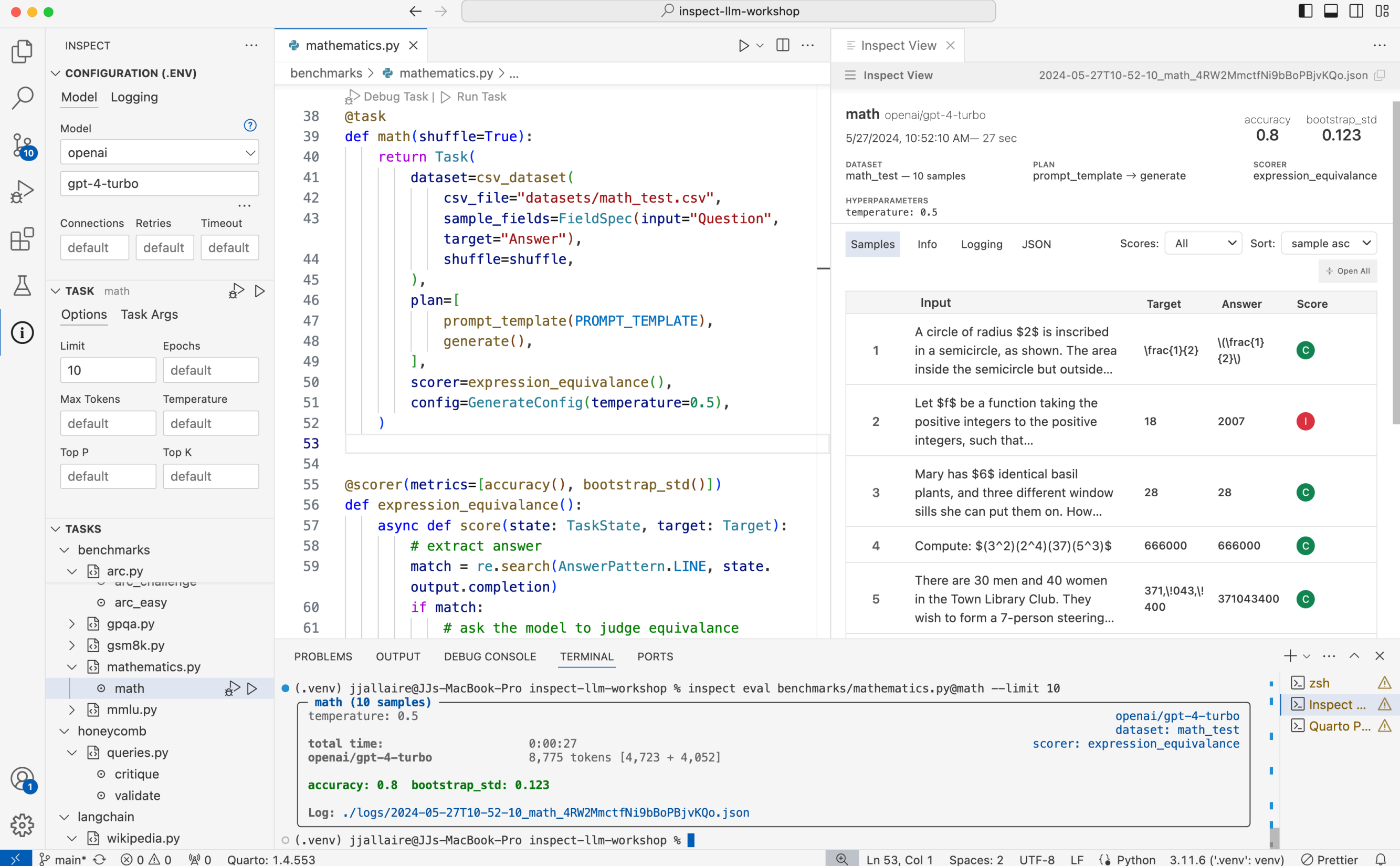

31

## **Scorer: expression\_equivalence()**

```
@scorer(metrics=[accuracy(), bootstrap std()])
  def expression equivalance():
 3 async def score(state: TaskState, target: Target):
 4
 5 \# extract answer
 6 match = re.search(AnswerPattern.LINE, state.output.completion)
 7 
8 \# ask the model to judge equivalance
9 answer = match.qroup(1)10 prompt = EQUIVALANCE TEMPLATE % (
11 {"expression1": target.text, "expression2": answer}
12 )
13 result = await get model().generate(prompt)
14
15 # return the score
16 correct = result.completion.lower() == "yes"
17 return Score(
18 value=CORRECT if correct else INCORRECT,
19 answer=answer,
20 explanation=state.output.completion,
21 )
22
23 return score
```
## **Logging**

- Capture all context required to debug, analyse, and reproduce evaluations
- Python API for computing on log file contents
- Log viewer for interactive exploration of eval results

## **EvalLog**

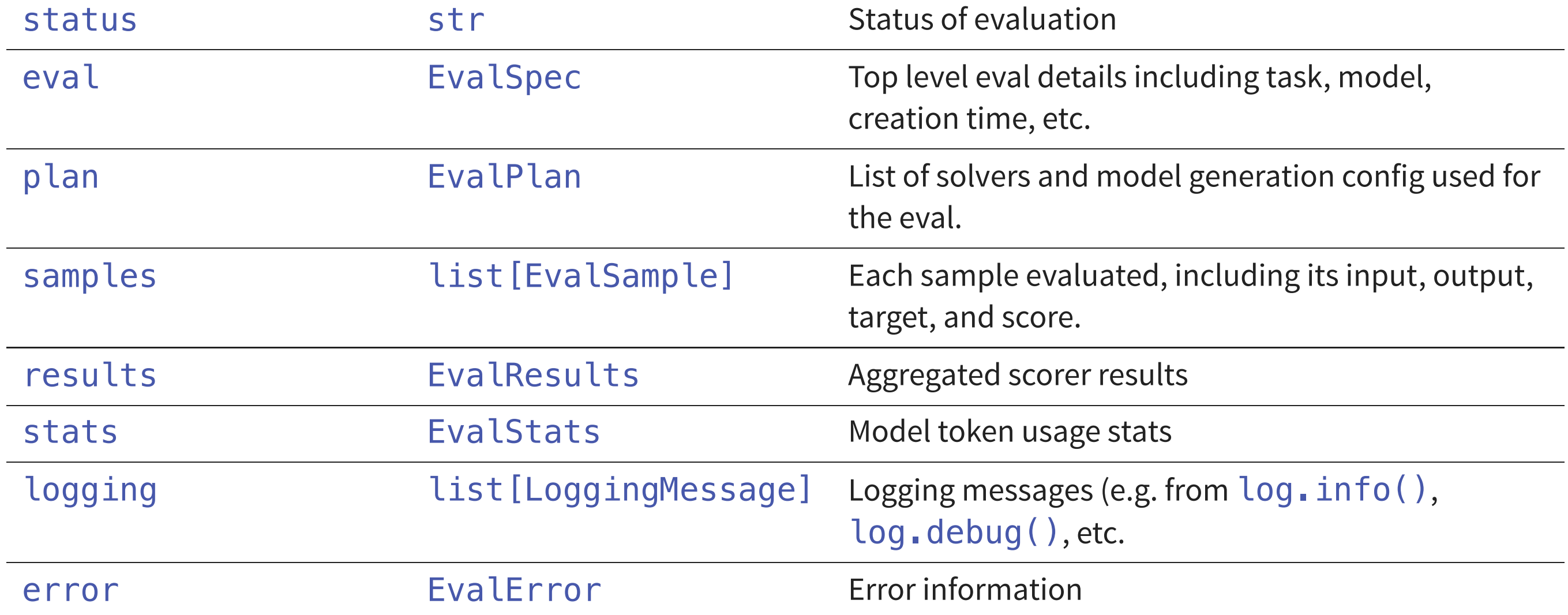

### **Log Viewer: Samples**

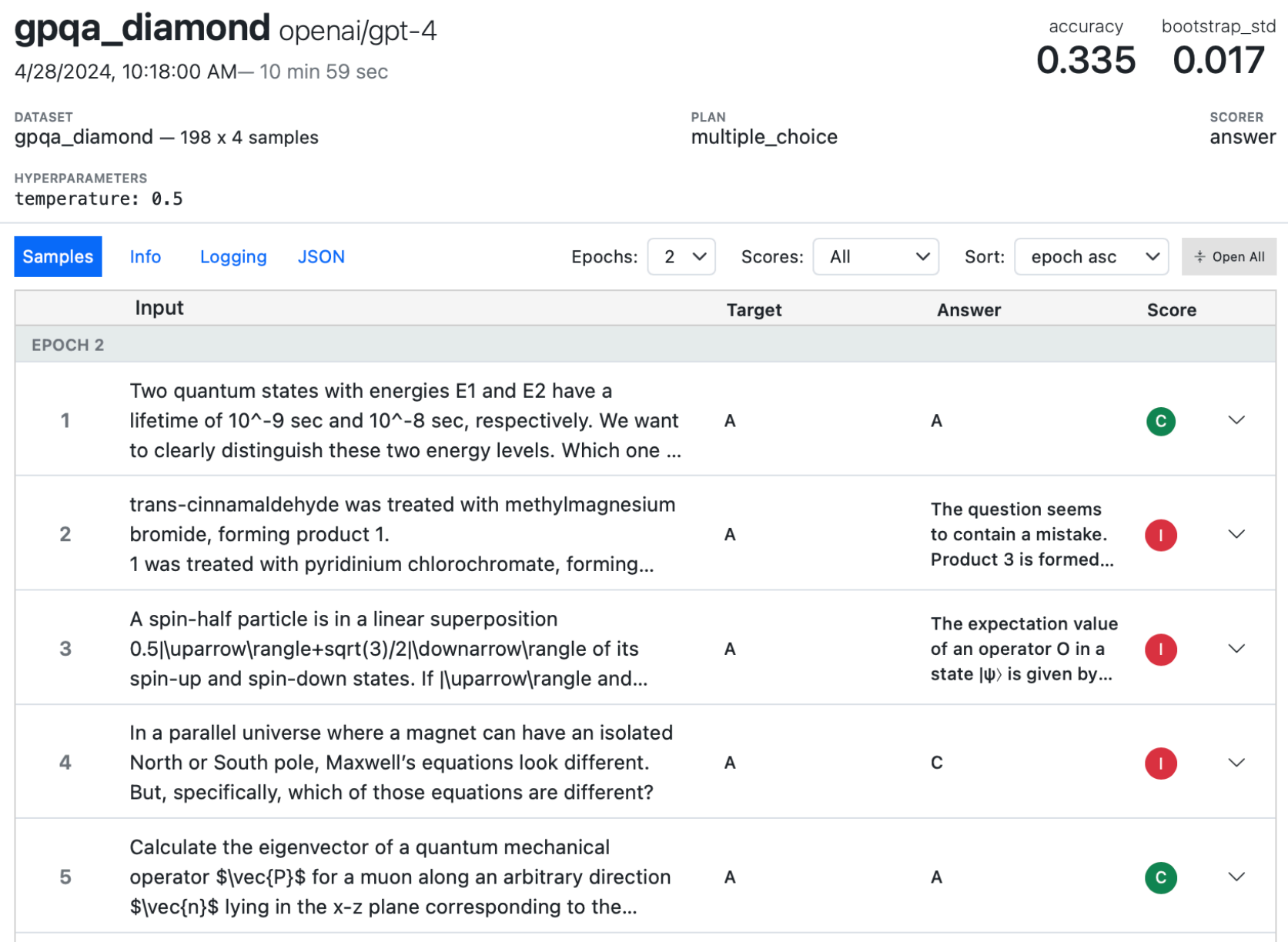

### **Log Viewer: Messages**

What's the difference between tennis and pickleball?  $\overline{1}$ 

While they are Tennis and similar sports,

pickleball, while tennis and pickleb... similar in some...

 $\bullet$ 

 $\widehat{\phantom{1}}$ 

Messages Scoring Metadata

**© system** 

You are a helpful assistant

& user

What's the difference between tennis and pickleball?

#### assistant

% wikipedia(\_arg1: Pickleball)

#### Page: Pickleball

Summary: Pickleball is a racket or paddle sport in which two players (singles) or four players (doubles) hit a perforated, hollow plastic ball with paddles over a 34-inch-high (0.86 m) net until one side is unable to return the ball or commits a rule infraction. Pickleball is played indoors and outdoors. It was invented in 1965 as a children's backyard game in the United States, on Bainbridge Island in Washington state. In 2022, pickleball was named the official state sport of Washington.

#### **⊜** assistant

 $\mathcal X$  wikipedia( \_arg1: Tennis)

#### Page: Tennis

Summary: Tennis is a racket sport that is played either individually against a single opponent (singles) or between two teams of two players each (doubles). Each player uses a tennis racket that is strung with cord to strike a hollow rubber ball covered with felt over or around a net and into the opponent's court. The object of the game is to manoeuvre the ball in such a way that the opponent is not able to play a valid return. The player who is unable to return the ball validly will not gain a point, while the opposite player will.

#### **⊜** assistant

Tennis and pickleball, while similar in some ways, have several fundamental differences.

In tennis:

• It's a racket sport that can be played individually against a single opponent (singles) or between two teams of two players each (doubles).

### **Log Viewer: Scoring**

The universe is filled with the Cosmic Microwave Background. Consider the annihilation of high energy \gamma-rays with a photon from the CMB Radiation into...

 $\bullet$ 

 $\curvearrowright$ 

A

Messages Scoring

#### Input

 $\overline{3}$ 

The universe is filled with the Cosmic Microwave Background. Consider the annihilation of high energy \gamma-rays with a photon from the CMB Radiation into electron-positron, i.e. \$\gamma\gamma\rightarrow e^{+}e^{-}\$. From what energy \gamma-rays would have their lifetimes in the universe limited by this process? Knowing that the average photon energy of the CMB is \$10^{-3}eV\$.

A

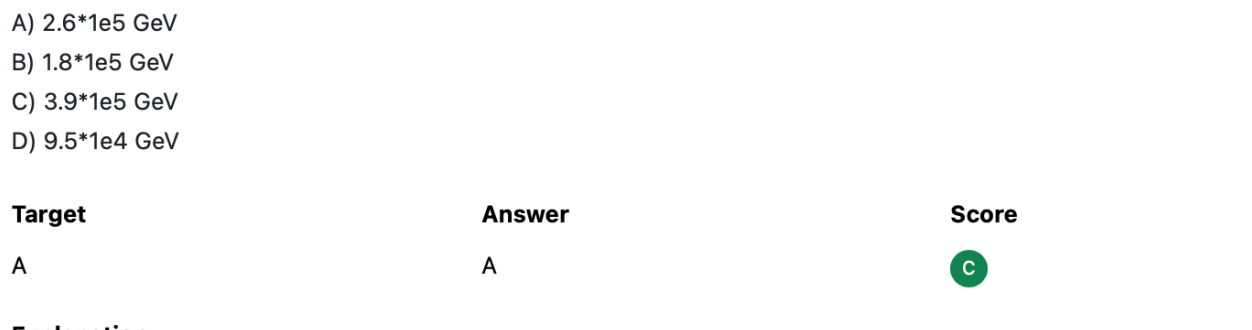

#### Explanation

The process of photon-photon pair production (or annihilation) can only occur if the energy of the incoming gamma-ray photon is above a certain threshold. This threshold is given by the rest mass energy of the electron-positron pair, which is about 1 MeV or 1e6 eV. However, the energy of the incoming photon must also be significantly higher than the energy of the CMB photon it is interacting with.

The energy of the CMB photon is given as 10^-3 eV. The energy of the gamma-ray photon must be such that, in the rest frame of the CMB photon, the gamma-ray photon has an energy greater than 1 MeV. This requires a gamma-ray energy of approximately 210^11 eV or 210^5 GeV in the lab frame.

Looking at the answer choices, the closest to this value is 2.6\*10^5 GeV.

**ANSWER: A** 

### **Models**

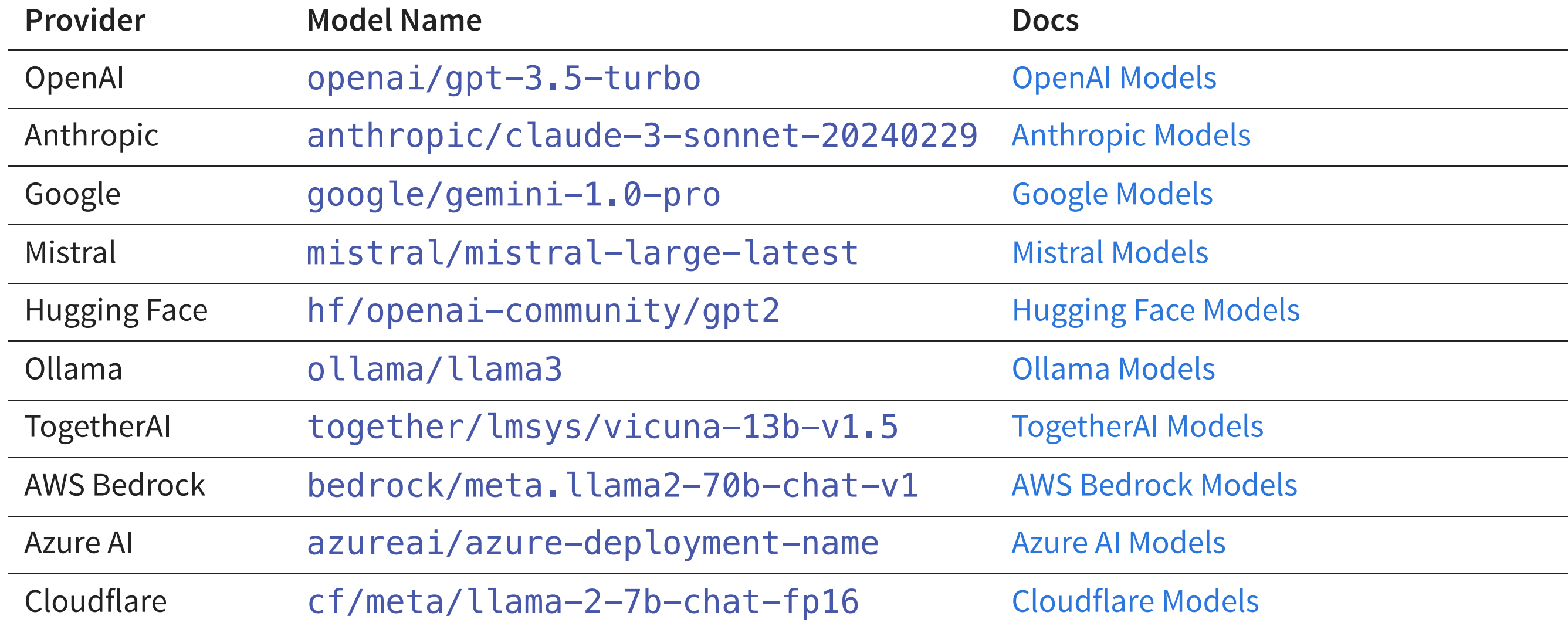

Interface with any other model by creating a custom model provider…

### **Workflow**

- Lots of interactive exploration occurs during eval development, so critical to have good support for iterating in a Notebook / REPL
- Eventually though, evals need to end up in a form that enables reproducibly running them in an eval suite
- Need to support a continuum of workflows that transition well into each other
- Provide good tooling in Jupyter and VS Code for entire spectrum

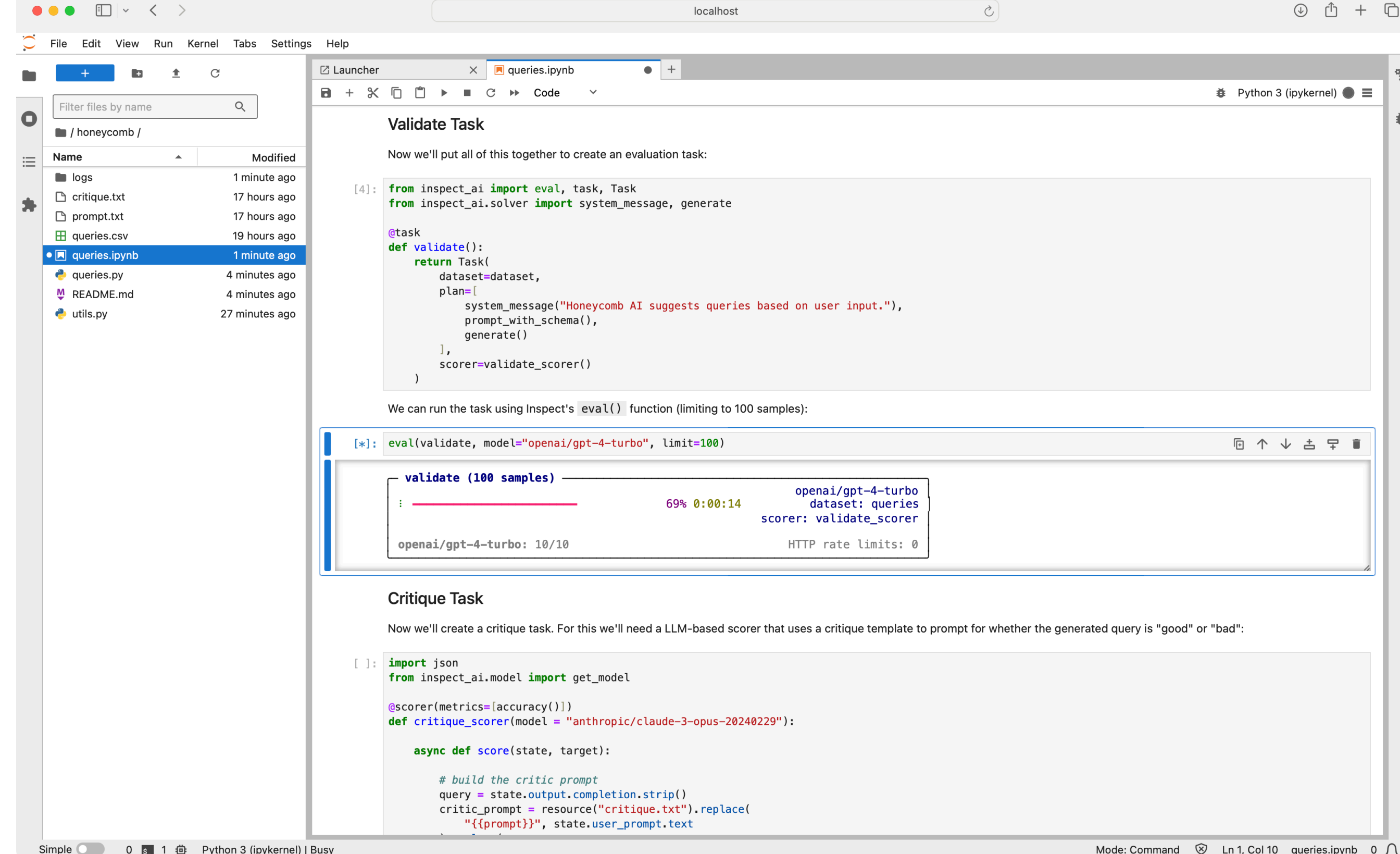

### **Interactive Exploration**

Ad-hoc exploration of an eval in a Notebook/REPL

```
params = \{2 "system": ["devops.txt", "researcher.txt"],
 3 "grader": ["hacker.txt", "expert.txt"],
 4 "grader_model": ["openai/gpt-4", "google/gemini-1.0-pro"]
 5 }
 6 params = list(pred(x (parameters) for name in params)))
 7
8 tasks = \text{Task}(9 dataset=json_dataset("security_quide.jsonl"),
10 plan=[system_message(system), generate()],
11 scorer=model graded fact(template=grader, model=grader model)
12 ) for system, grader, grader model in params]
13
14 logs = eval(tasks, model = "mistral/mistral-large-latest")
15 plot results(logs)
```
### **Task Parameters**

Formalise variation with a parameterised @task function:

```
1 @task
 2 def security quide(system="devops.txt", grader="expert.txt"):
 3 return Task(
 4 dataset = json dataset("security guide.jsonl"),
 5 plan=[system_message(system), generate()],
 6 scorer=model_graded_fact(template=grader, model="openai/gpt-4")
 \overline{7}8
9 params = {
10 "system": ["devops.txt", "researcher.txt"],
11 "grader": ["hacker.txt", "expert.txt"]
12 }
13 params = list(produced * (params \cap \mathit{name}) for name in params)))
14
15 eval([security quide(system, grader) for system, grader in params],
16 model = "mistral/mistral-large-latest")
```
### **Task Parameters**

@task functions are registered and addressable by external driver programs (step one in development => production)

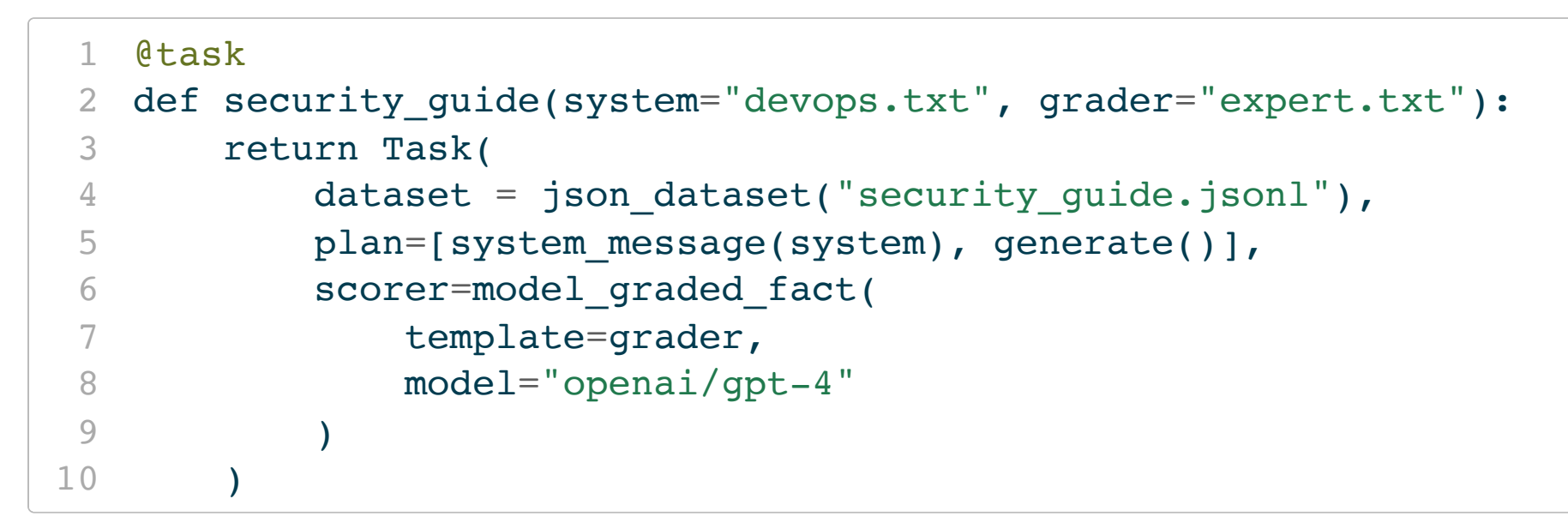

Now we can vary the parameters externally:

- \$ inspect eval security quide.py  $-T$  system=devops.txt
- [2](http://localhost:6183/?print-pdf=) \$ inspect eval security quide.py -T grader=hacker.txt

#### Same workflow available for tasks in a notebook:

\$ inspect eval security quide.ipynb  $-T$  system=devops.txt

\$ inspect eval security\_guide.ipynb  $-T$  grader=hacker.txt  $\Bigg|_{43}$ 

### **Task Variants**

We may discover that we *always* want to vary a parameter when running a full evaluation suite:

```
def security quide(system, grader="expert.txt"):
 2 return Task(
 3 dataset = json dataset("security quide.jsonl"),
 4 plan=[system_message(system), generate()],
 5 scorer=model_graded_fact(template=grader, model="openai/gpt-4")
 6 )
 7
 8 @task
 9 def devops()
10 return security quide("devops.txt")
11
12 @task
13 def researcher()
14 return security quide("researcher.txt")
```
#### Invoke by task name

- \$ inspect eval security guide.py@devops
- \$ inspect eval security quide.py@researcher

### **Eval Suites**

We want to allow for arbitrary source code organisation but still be able to discover and enumerate tasks for a suite

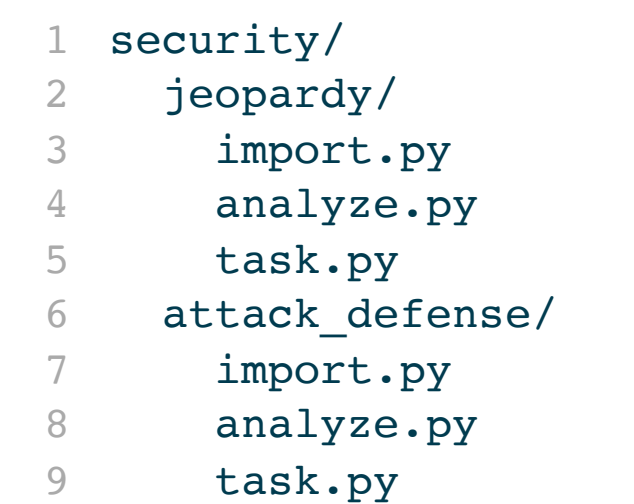

```
list tasks("security")
2
  jeopardy/task.py@crypto
  jeopardy/task.py@decompile
  jeopardy/task.py@packet
  jeopardy/task.py@heap_trouble
  attack defense/task.py@saar
8 attack defense/task.py@bank
9 attack defense/task.py@voting
```
#### Run them all

```
eval(list tasks("security"), model="mistral/mistral-large-latest")
```
## **Resiliency**

#### The production version would look more like this:

```
1 # setup log context
 2 os.environ["INSPECT LOG DIR"] = "./security-suite 04-07-2024"
 3
 4 # run the eval suite
5 tasks = list_tasks("security")
 6 eval(tasks, model="mistral/mistral-large-latest")
 7
   # ...later, in another process that also has INSPECT LOG DIR
   error \log s = 1ist eval \log s(status == "error")
10 eval retry(error logs)
```
Somewhat oversimplified, as we'd also want to enhance the logic around analysing the cause of errors and adopting optimal recovery strategies

#### **Provenance**

If you run an eval from a Git repository, you should be able to reproduce the eval with only its log file as context

```
1 # read the log and extract the origin and commit
2 log = read_eval_log("security-log.json")
 3 origin = log.spec.revision.origin
 4 commit = log.spec.revision.commit
 5
 6 # clone the repo, checkout the commit, install deps, and run
   run(["git", "clone", revision.origin, "eval-dir"])
8 with chdir("eval-dir"):
 9 run(["git", "checkout", revision.commit])
10 run(["pip", "install", "-r", "requirements.txt"])
11 eval(log)
```
### **Learning More**

- Docs: [https://ukgovernmentbeis.github.io/inspect\\_ai](https://ukgovernmentbeis.github.io/inspect_ai)
- GitHub: [https://github.com/ukgovernmentbeis/inspect\\_ai](https://github.com/ukgovernmentbeis/inspect_ai)
- Slides/Code: <https://github.com/jjallaire/inspect-llm-workshop>

**Questions?**